### **VRDC**

# THE MAGIC OF DESIGNING LEVELS... IN VR

BALTHAZAR AUXIETRE

CREATIVE DIRECTOR

& CO - FOUNDER

INNER SPACE

### INTRO - INNERSPACE

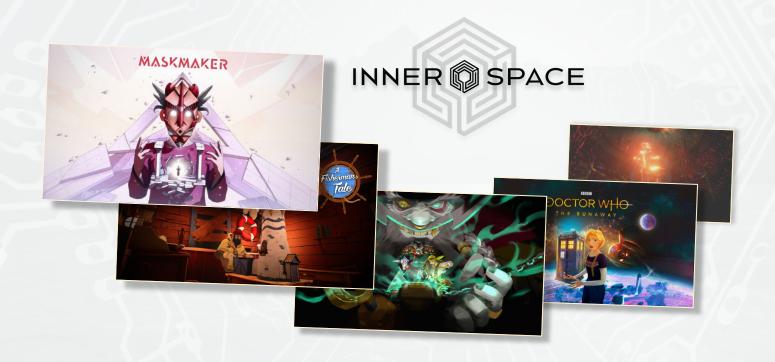

### INTRO - THE GAP

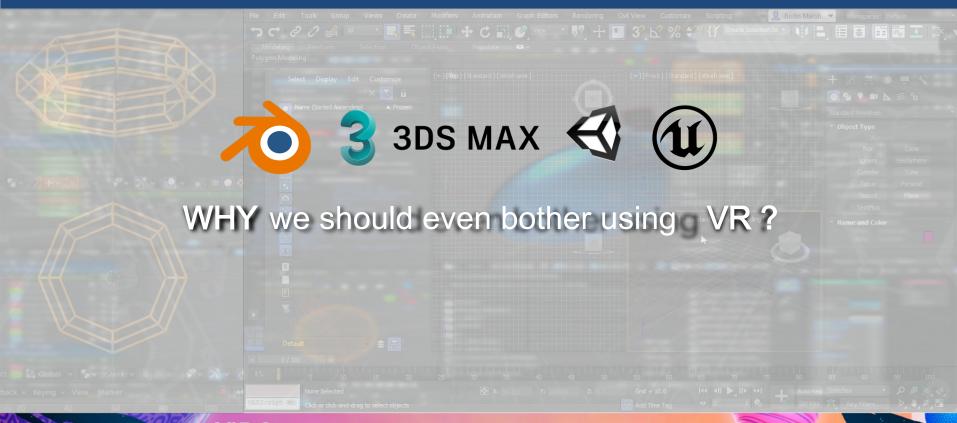

### INTRO - THE GAP

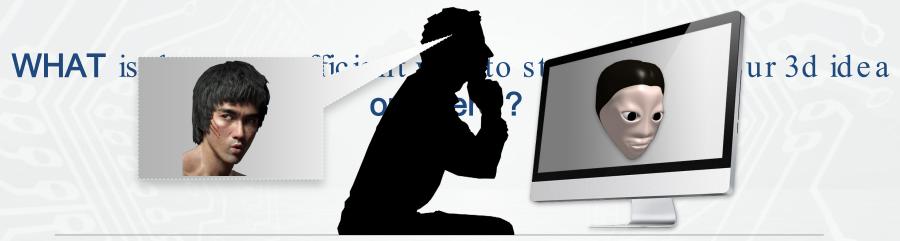

- We see the world with depth but work all day long on flat screens...
- 3d Softwares are not that great to create spontaneously

### INTRO - THE GAP

Why is it so ugly?

Screen can be an obstacle

We should be working in the output format

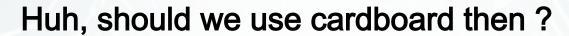

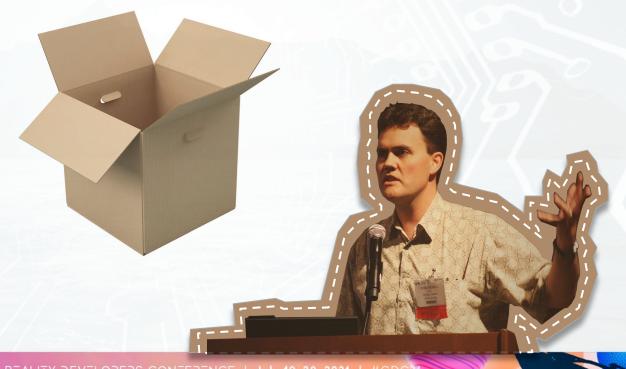

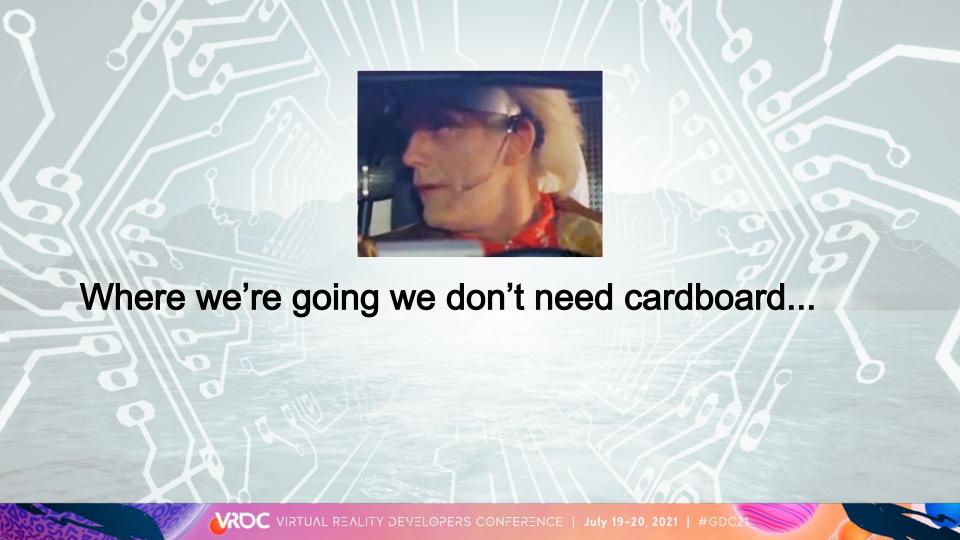

### INTRO - THE ADVENT OF NATIVE VR TOOLS

### Then came the pen and paper of 3d...

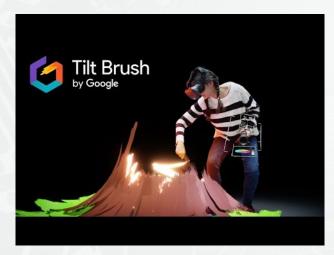

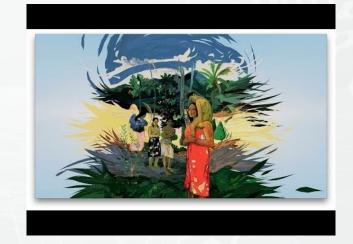

Tilt Brush

Quill

### INTRO - THE ADVENT OF NATIVE VR TOOLS

### **BUT**

Could they be useful to make games with them?

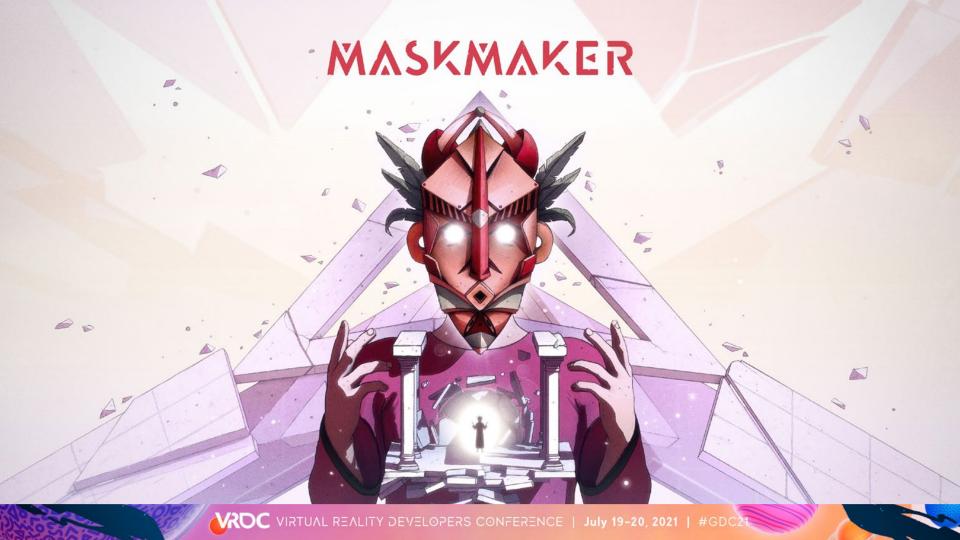

### INTRO - THE 'MASKMAKER' CHALLENGE

- A large world with a great variety of levels
- Exploration was an essential part Level design was the star of the show
- ► Had to be smart in how we designed these levels efficiently!

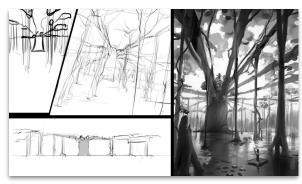

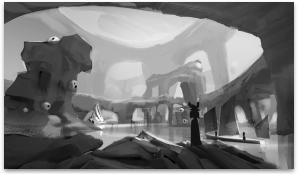

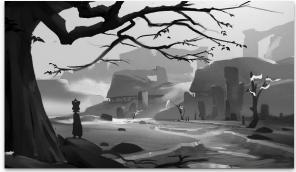

### FINDING THE RIGHT TOOL- A BRIEF SURVEY

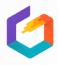

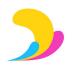

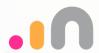

- **Tilt brush** Great for a more casual use but limited in terms of "pro" features
- Quill Great for making animated movies but difficult to do any other type of content.
- Medium A good alternative to Zbrush but focused on sculpting only

#### And:

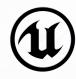

 Unreal VR design tool - felt promising as we use unreal but it proven pretty gimmicky.

### FINDING THE RIGHT TOOL- A BRIEF SURVEY

#### We had to find a tool to:

- Conceptualize and iterate rapidly
- Export scenes/models in Unreal
- Easy enough for anyone in the design team to jump in

### FINDING THE RIGHT ONE. A BRIEF SURVEY

... A "level designer tool " !!!

### DISCOVERINGGRAVITY SKETCH

 The first tool to show what could be a professional modeling software, in VR

 Clearly made to be used as part of larger pipeline

 Has the right balance between affordance and complexity

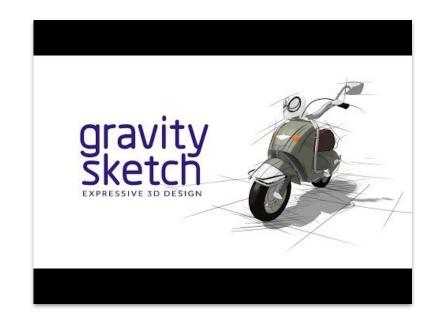

### WORKING WITH GRAVITY SKETCH

Started to use more and more the tool within the team for different purposes around level design,

Our Gravity Sketch production process step -by-step:

- 1. Level "FEEL"
- 2. Level " DESIGN"

3. Level "BUILD"

# MASKMAKER

### STEP 1 FEEL

Production phase: Prototyping

Key team member: Art director / Concept artist

Finding the right "FEEL" from the space

- ► Gather references
- ► Model shapes roughly
- Play with scale

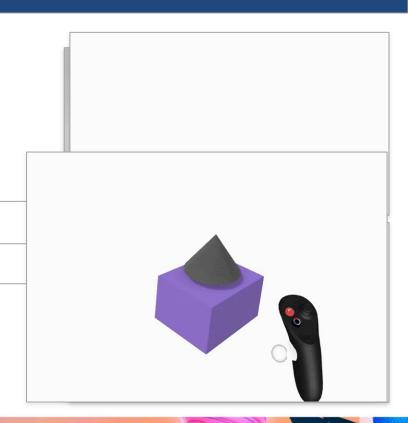

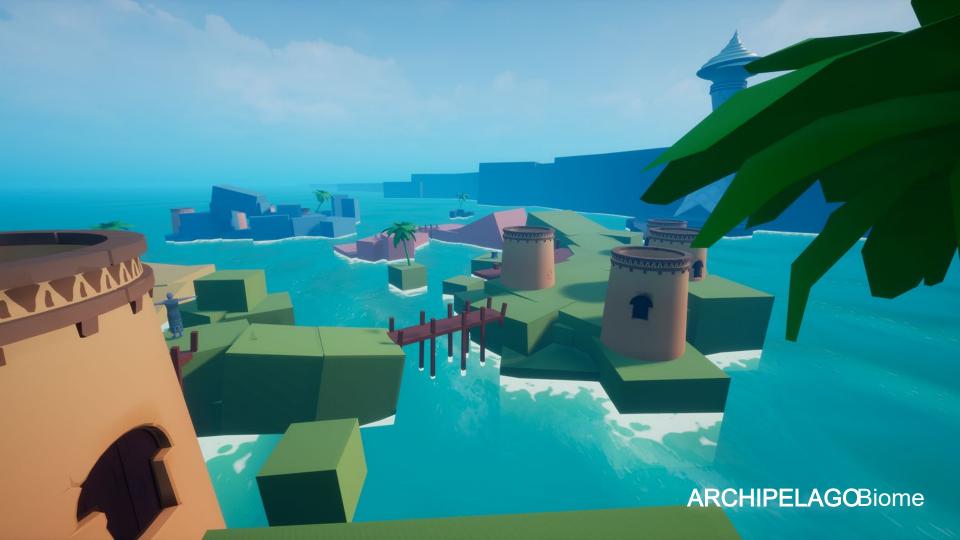

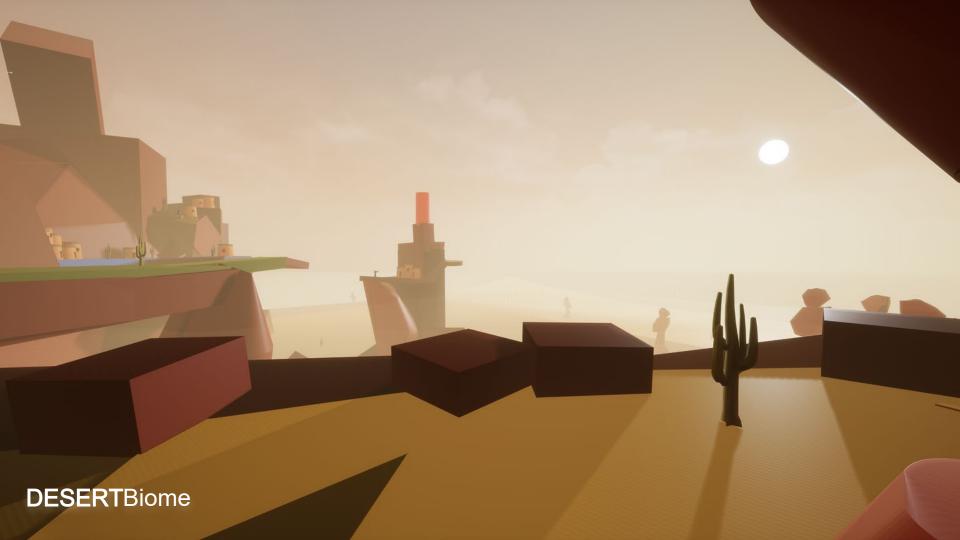

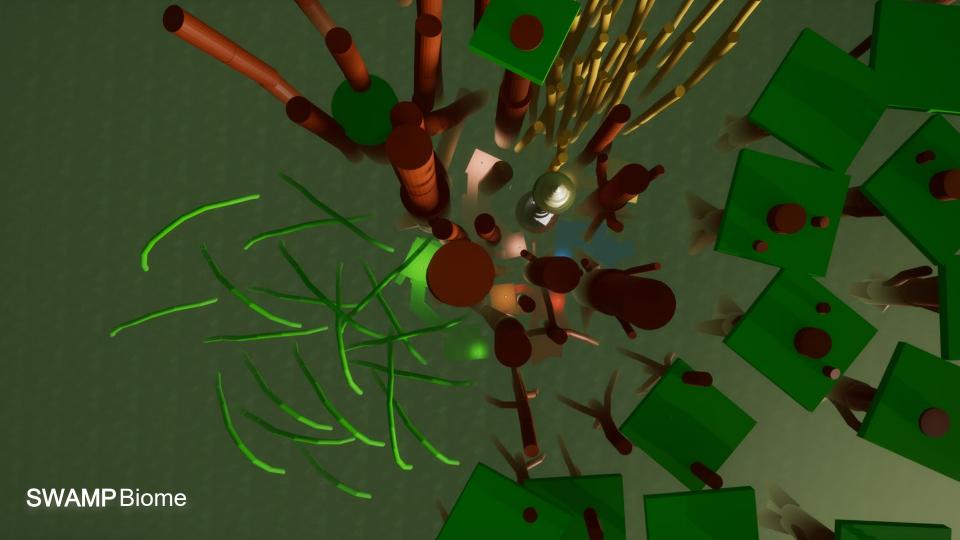

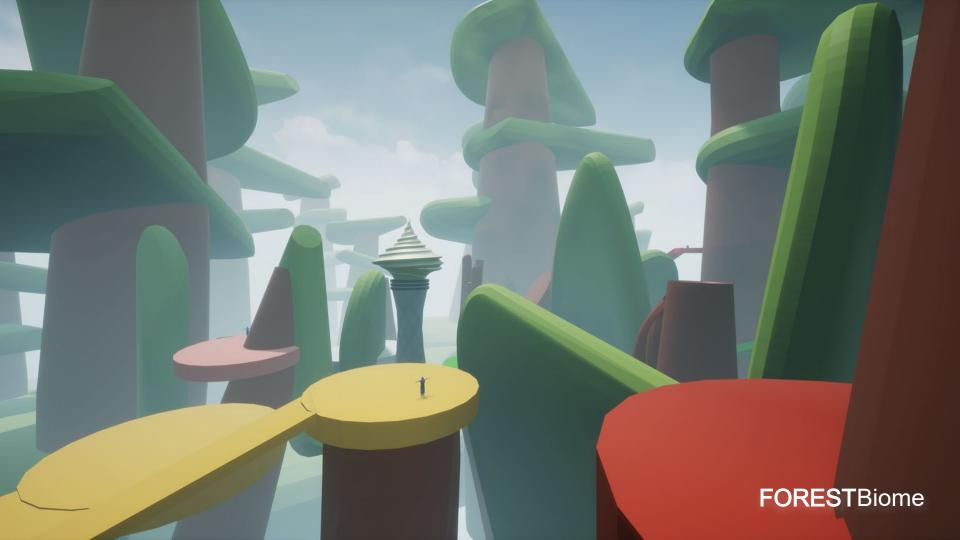

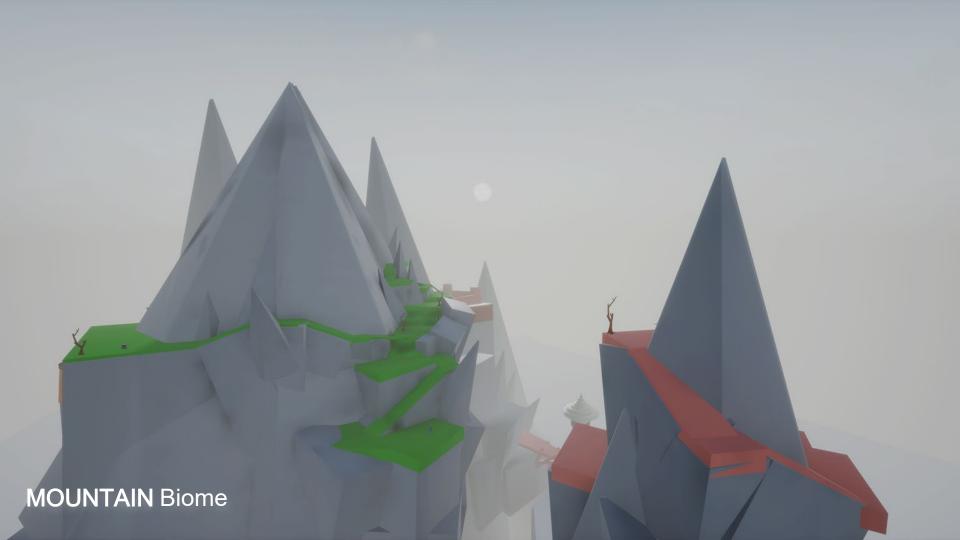

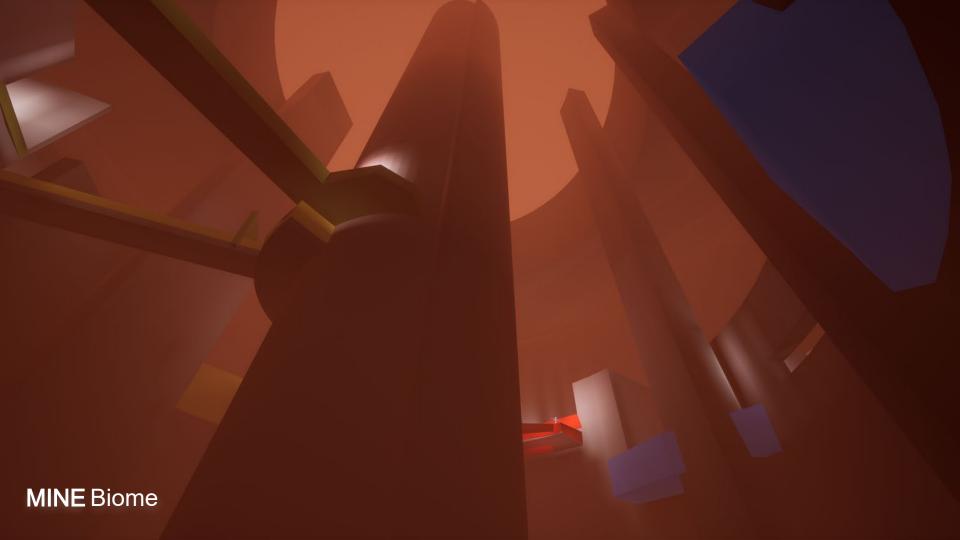

### STEP 2- DESIGN

Production phase: Early-Alpha

Key team member: Level designer & Game designer

Start blocking each level & scope it properly

- ▶ Defining smaller "zones" with points of interest
- ▶ Placing characters, gameplay items...
- ► Roleplay your levels!
- Do all the above remotely but.. Collaboratively!

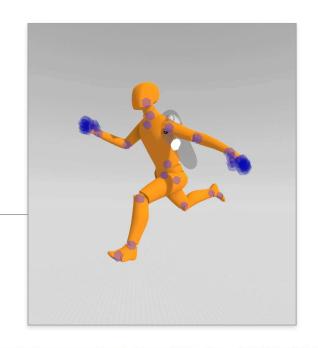

### STEP 2- DESIGN

## VERY adapted to remote work & really great for :

- Brainstorm sessions Feeling like kids in the same room!
- Review sessions (people can be outside VR also)

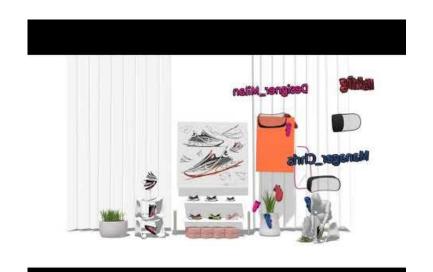

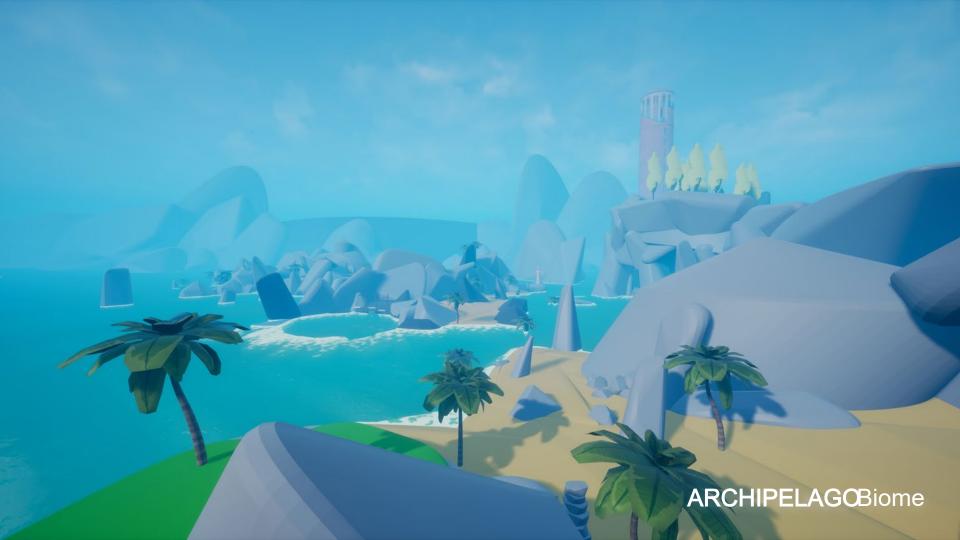

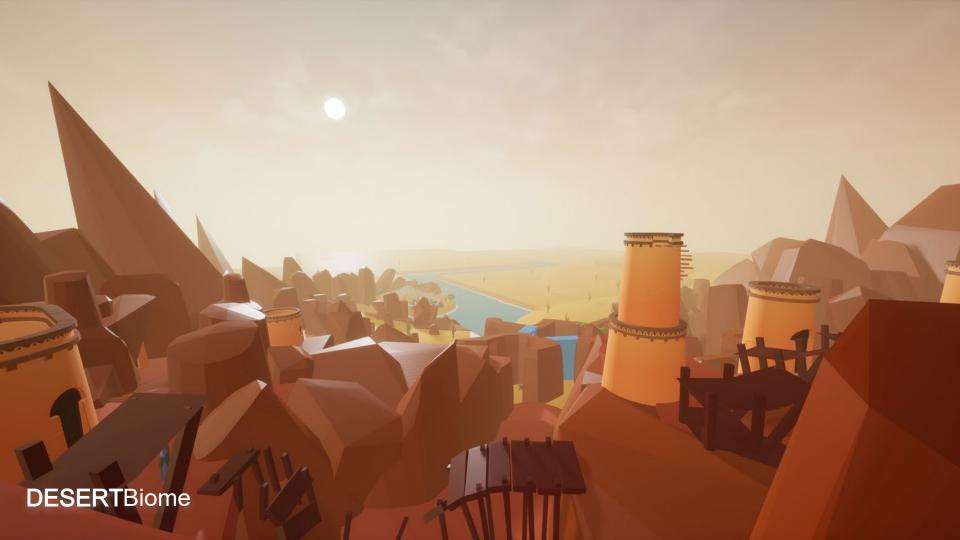

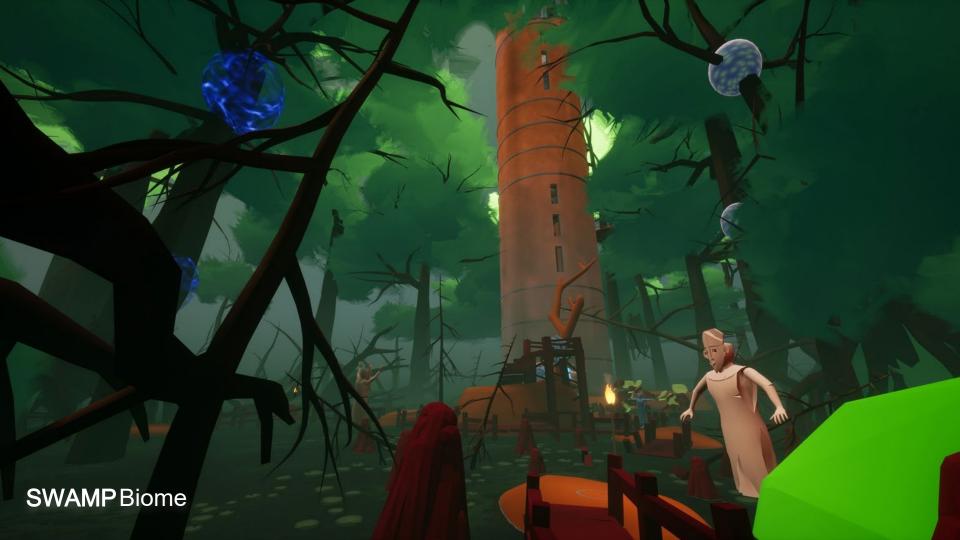

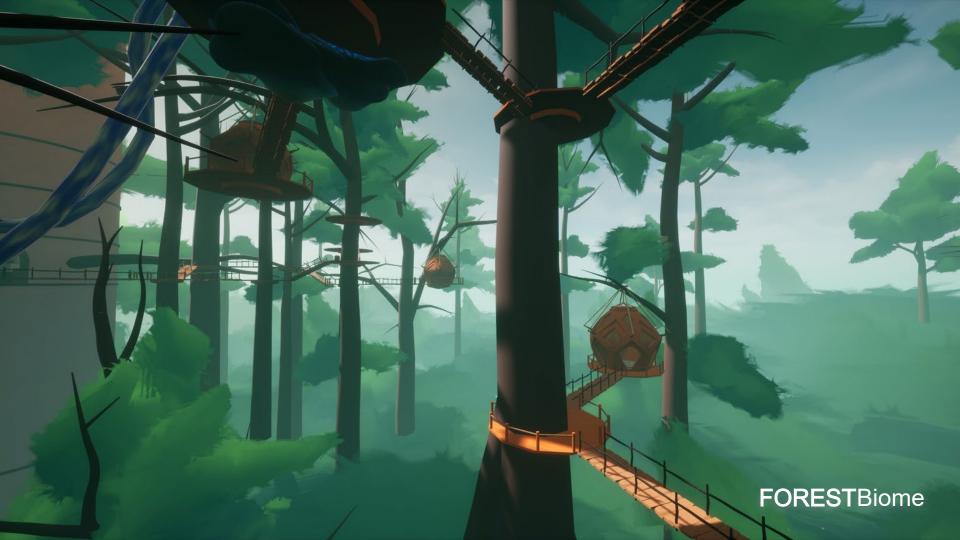

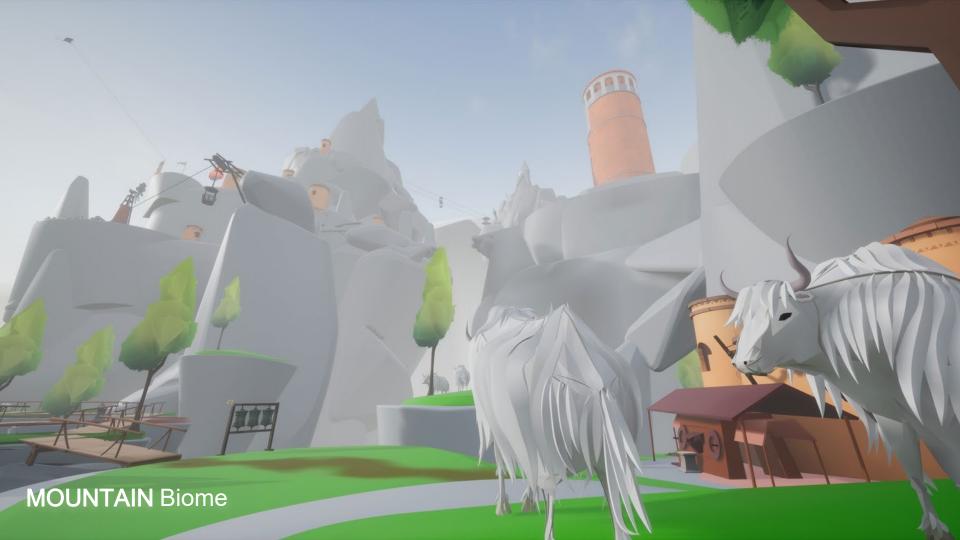

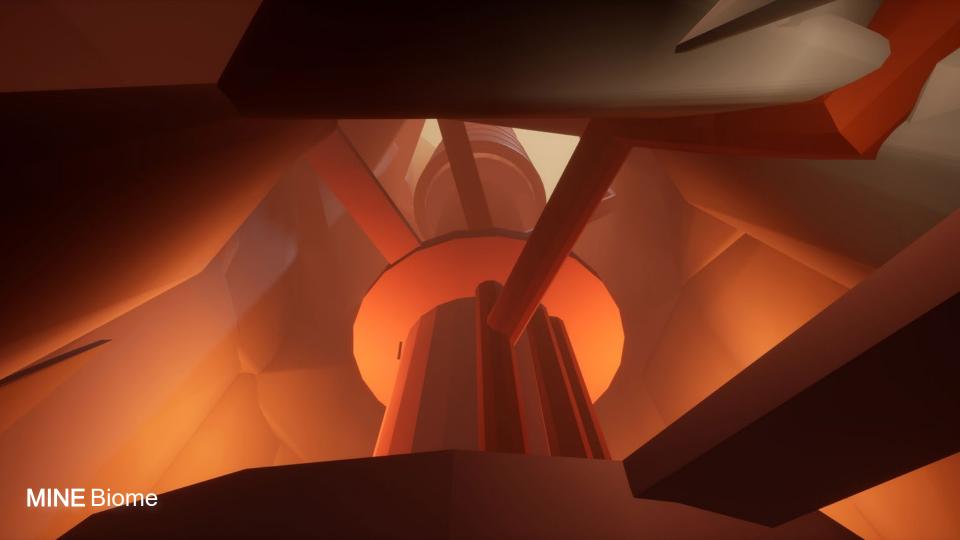

### Examples of models

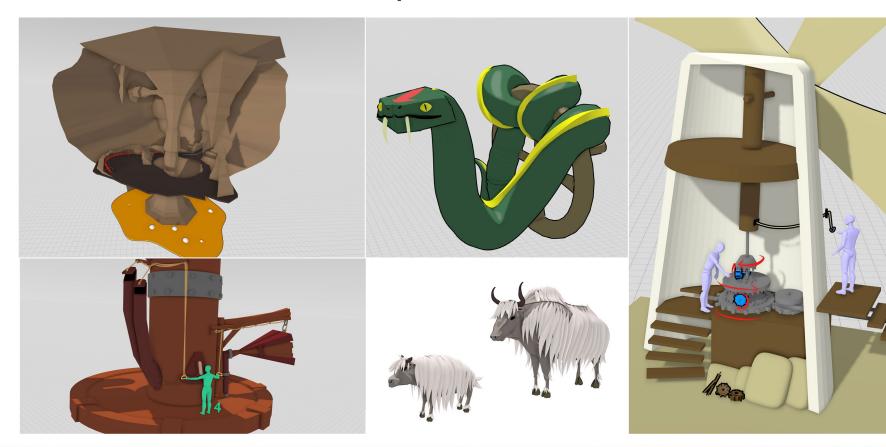

### Examples of models

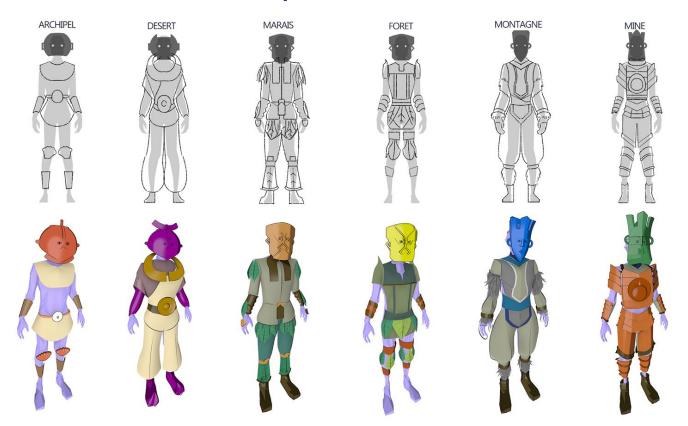

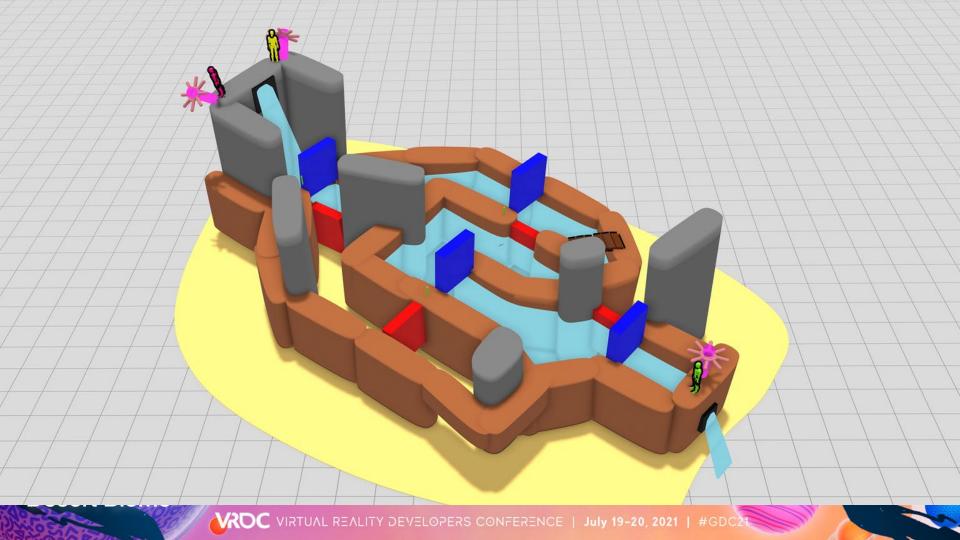

### STEP 3- BUILD

Production phase: Early-Beta

Key team member: Level designer & Game designer

Import your scenes in Unreal & make adjustments along the way

- ► More granularity
- lterate, adjust and lock things asap
- ► Use of import/Export tool
- Try to have clean models

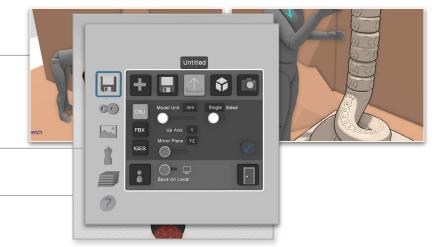

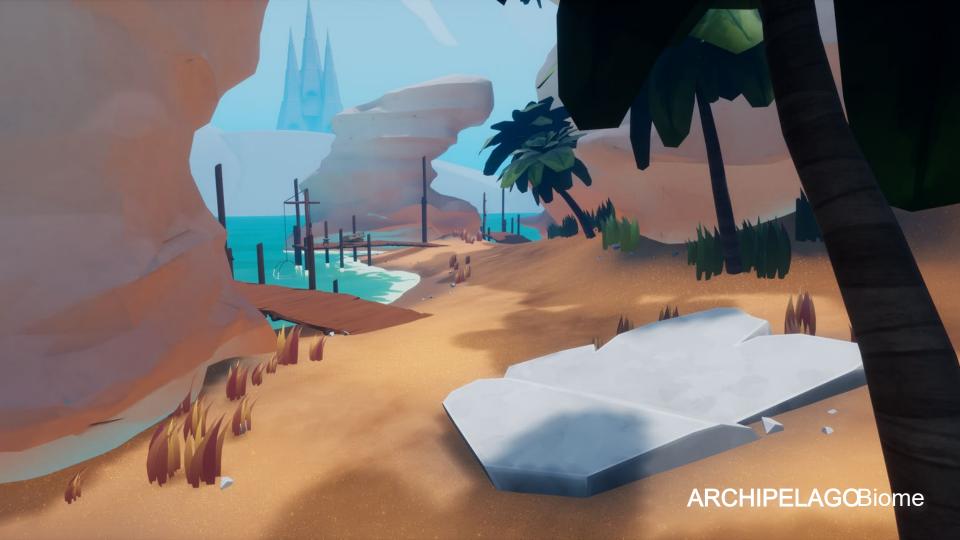

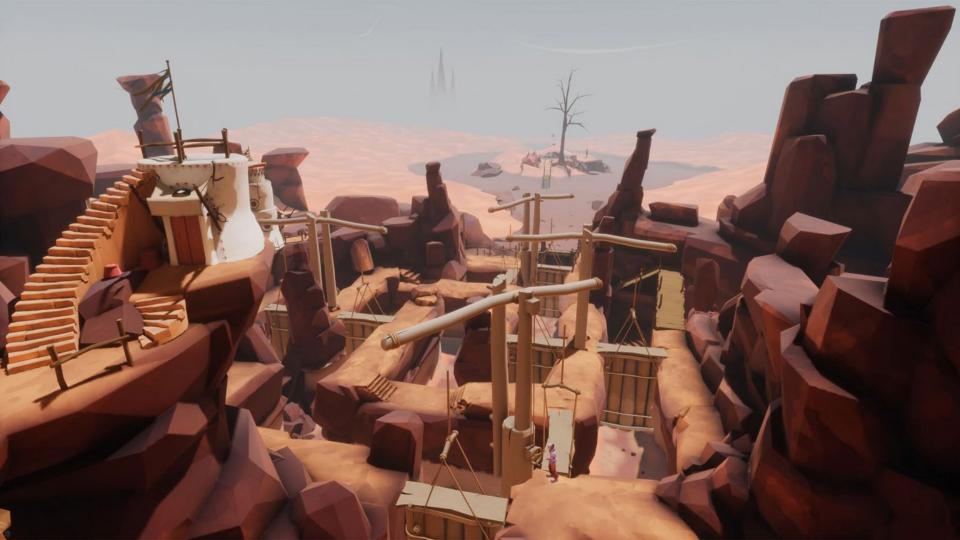

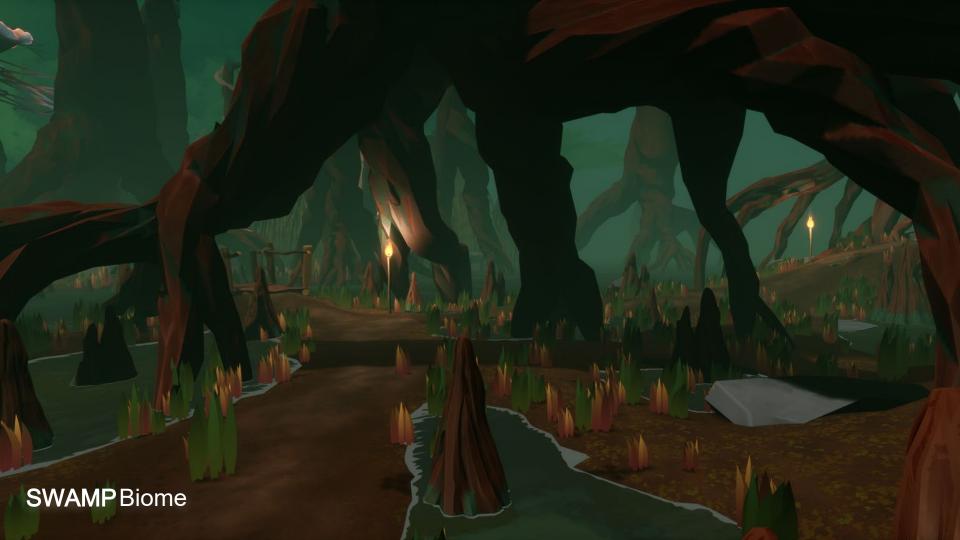

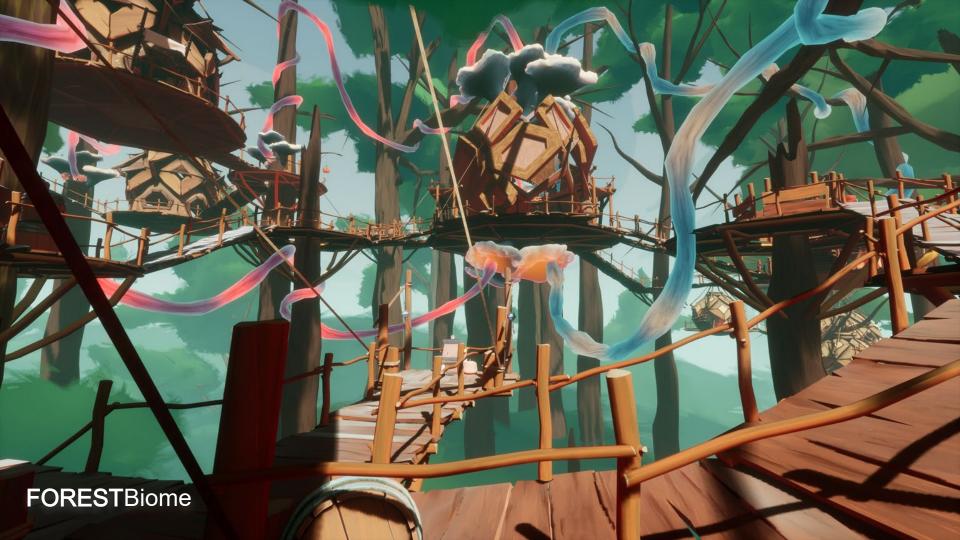

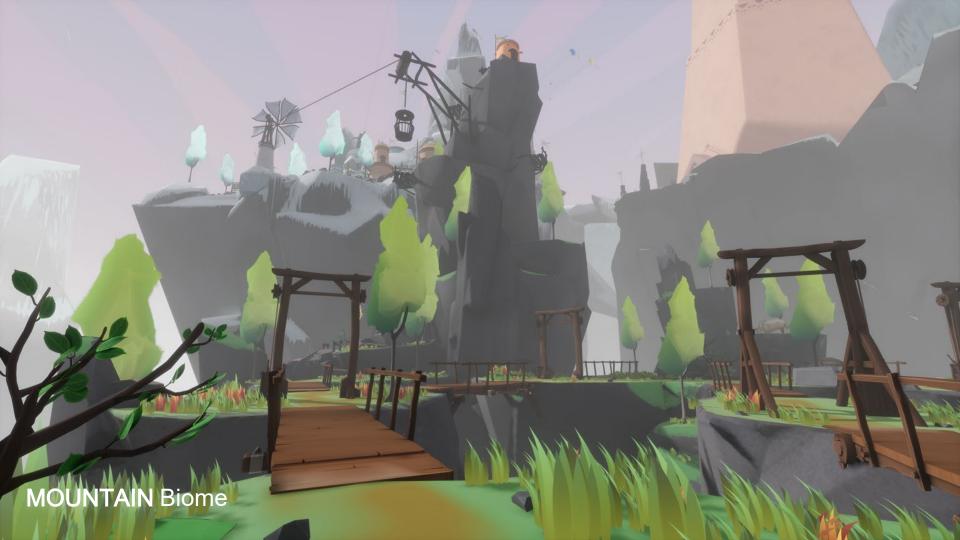

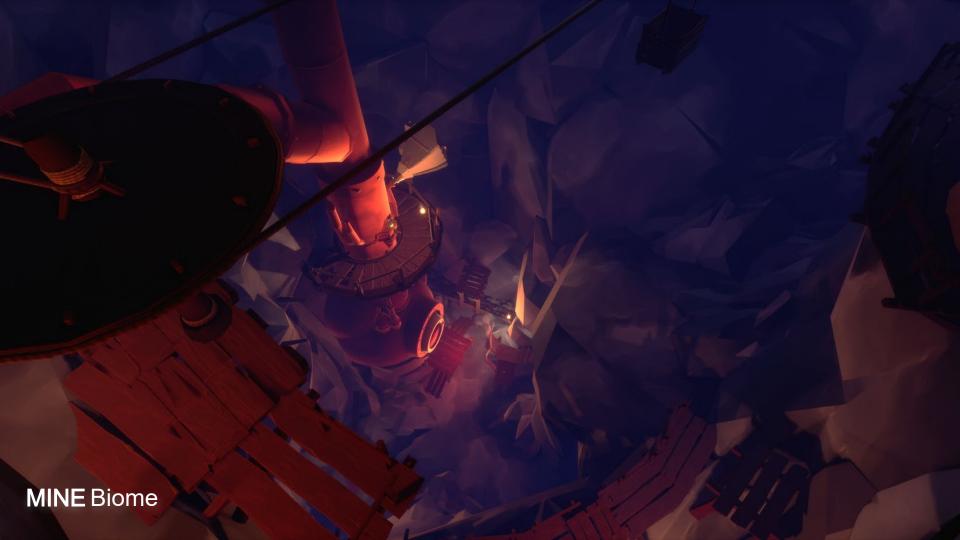

### A LOT OF 'PROS'

- Great tool for <u>creativity</u>, to focus
- Great for the level design
- **Ergonomics**: A joy to use
- Playing with **scale**, being there!
- Collaborative is magic
- Affordable and available on all platforms
- Solid 'pro' features

### BUT ALSO SOME'CONS'

- Still a bit of a learning curve
- Hard to design straight hard surface objects (like architecture)
- Hard to get polished and optimized meshe s (esp. for VR)
- Lighting & Material system is limited
- Hours in the headset can be tiresome, don't forget to get out IRL!:)

#### And other tools exist...

## **CONCLUSION-** Opening up about the future

- Native tools have the power to disrupt our work methods
- o Great for the creative process, designing 3d objects & level designing!
- We'll have more sophisticated VR native tools in the future
- BUT VR is not great for every step of the process

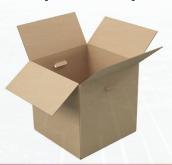

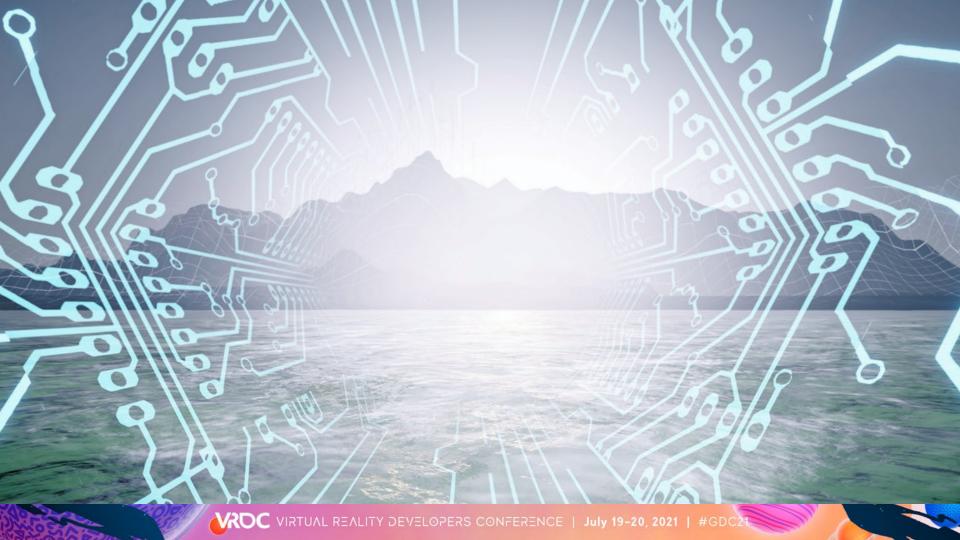

# **THANKS!**

# INNER SPACE

www.innerspacevr.com - @innerspacevr @balthazarvr

gravity sketch

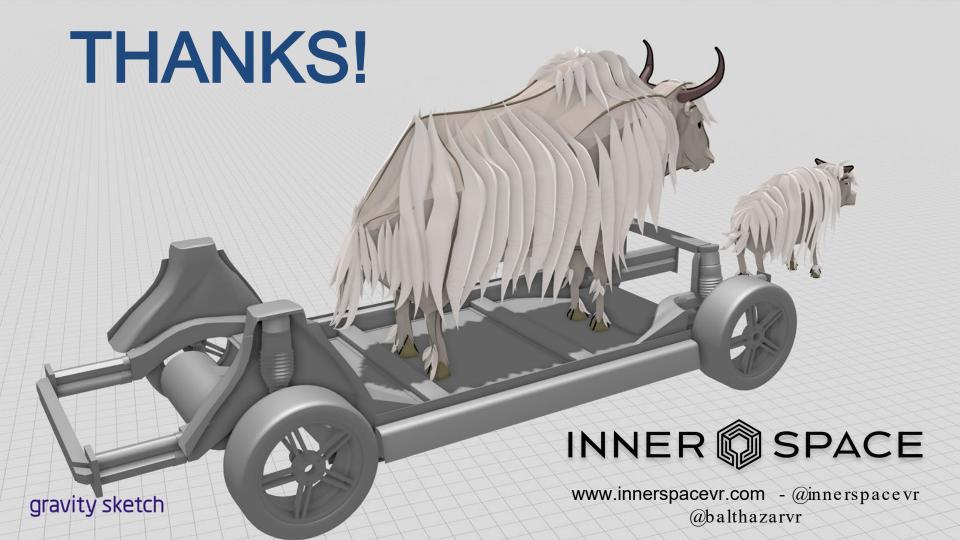